IPEX Management Inc. 1425 North Service Rd E, Unit 3 Oakville, ON, L6H 1A7 Canada

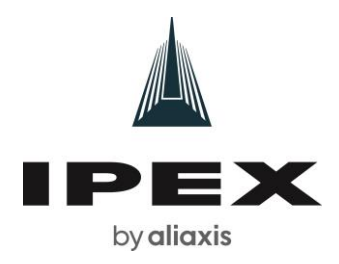

## **MEDIA ADVISORY**

## *Ribbon Cutting and Grand Opening for IPEX Distribution Centre, Middletown PA*

Oakville – March 20,2022

IPEX Group of Companies will host a ribbon cutting ceremony and open house to celebrate the grand opening of its newest distribution centre, at 9 a.m., Tuesday, April 11 at 2070 North Union Street in Middletown, PA.

Media are invited to the distribution centre for remarks from Travis Lutes, President and COO, a ribbon cutting and an opportunity to tour and capture b-roll of the newly operating facility.

**Who:** Leadership from IPEX Group of Companies as well as community and industry partners. Both President & COO, Travis Lutes, President & COO and Craig McLaughlin, Vice President of Supply Chain will be available for interviews.

**What:** IPEX Ribbon Cutting and Grand Opening

- **Where:** 2070 North Union Street, Middletown, PA 17057. Media and guests should park on the east side of the building entrance.
- When: Tuesday, April 11, 2023 Check In: 9-9:30 a.m. Opening Remarks: 9:45 a.m. Facility Tour: 10:00 a.m. – 11:00 a.m. Ribbon Cutting/Photo-op: 11:00 a.m.

## **About IPEX:**

With more than 60 years of experience, IPEX is a North American leader recognized for designing and manufacturing innovative solutions to the world's water challenges and a transition to clean energy. Our state-of-the-art manufacturing facilities, new R&D center and distribution centers across Canada and the United States employ over 3,000 people who are committed to a sustainable future and our approach to environmentally responsible manufacturing.   Learn more about IPEX Group of Companies online at: [ipexna.com](https://ipexna.com/) or o[n LinkedIn.](https://www.linkedin.com/company/ipex-management-inc./?originalSubdomain=ca)

## **For more information:**

Anastasia Georgakakos Business Communications Partner 365-324-5015 anastasia.georgakakos@ipexna.com